## Padlet - kurz erklärt

Ein Padlet bietet sich in den verschiedensten Unterrichtssettings an, um Aufgaben zu verteilen oder Informationen zu strukturieren.

- Nachdem man als Lehrer einen Account angelegt hat, kann man Schüler zu einer Pinnwand mittels Link oder QR-Code einladen.
- Hervorragend eignet sich die Anwendung, um von Schülern produzierte Werke zu sammeln und zu präsentieren.
- Feedback und Bewertung sind ebenso möglich.
- Das große Plus ist die kollaborative Arbeit.

## $\Gamma$  Padlet, was ist das?

Padlet ist eine digitale Pinnwand, auf der Inhalte gesammelt werden können. Zusätzlich zu Text können ganz viele andere Medien wie Filme, Audios, Dokumente, Links, Likes, Kommentare und mehr hinzugefügt und angesehen werden.

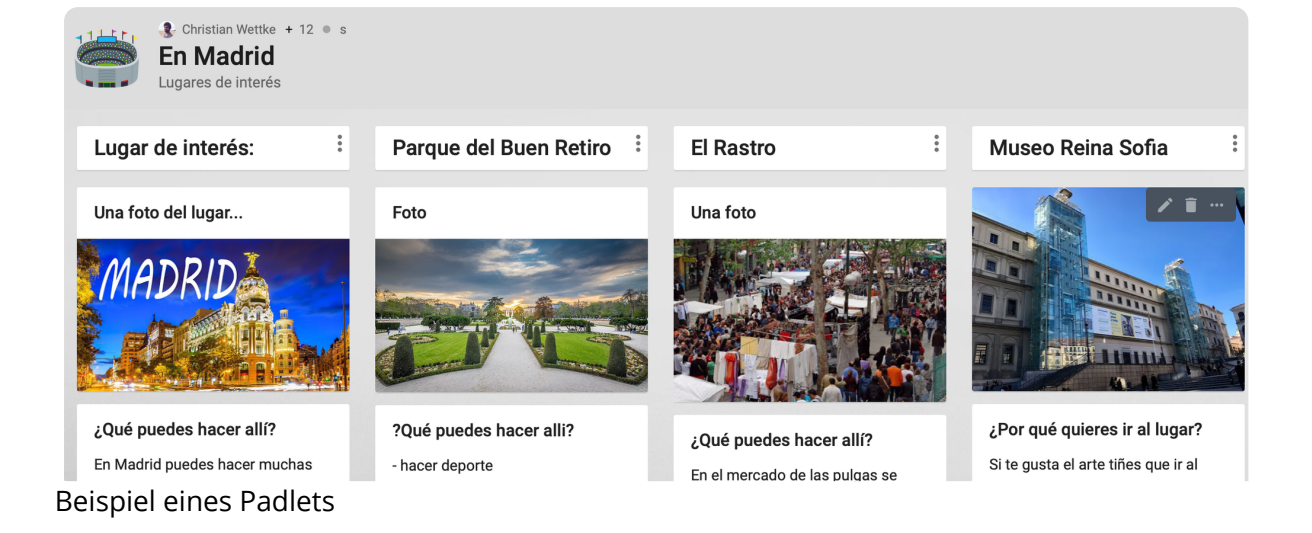

## $\therefore$   $\bigcirc$ : Tipps und Tricks

Inzwischen findet man immer mehr Padlets im Netz, viele davon werden öffentlich zugänglich gemacht. So kann man von Padlet zu Padlet switchen, sie dienen dabei neben einer Sammlung vor allem der Inspiration für Lehrer. Eigene Padlets können geheim bleiben und nur, wer QR-Code oder URL kennt, kommt zum Padlet hin. Auch kann man Schreibund Editierrechte verwaltet.

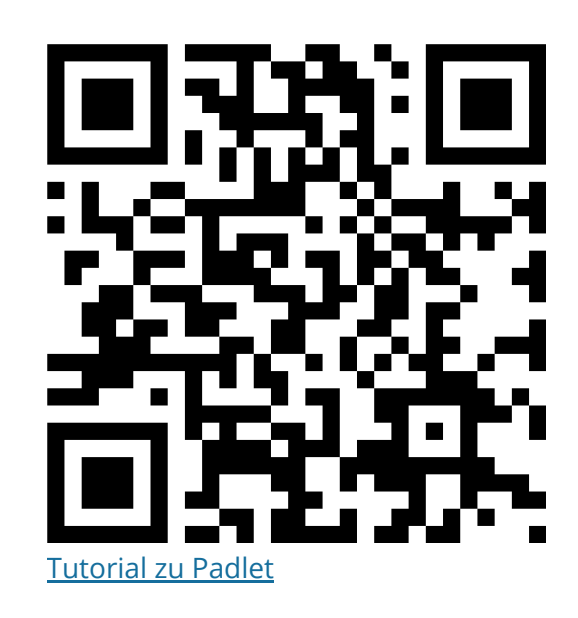